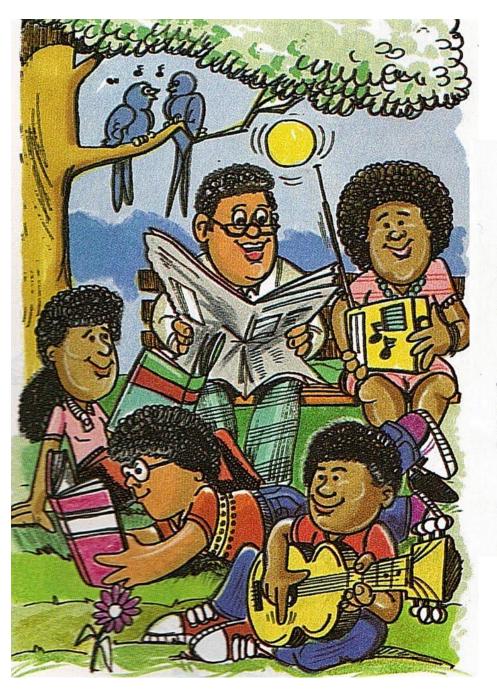

#### Example

#### **IN THE PARK**

The Jones family is in the park today. The sun is shining and the birds are singing. It's a beautiful day!

Mr. Jones is reading the newspaper. Mrs. Jones is listening to the radio. Sally and Patty Jones are studying. And Tommy Jones is playing the guitar.

The Jones family is very happy today. It's a beautiful day and they're in the park.

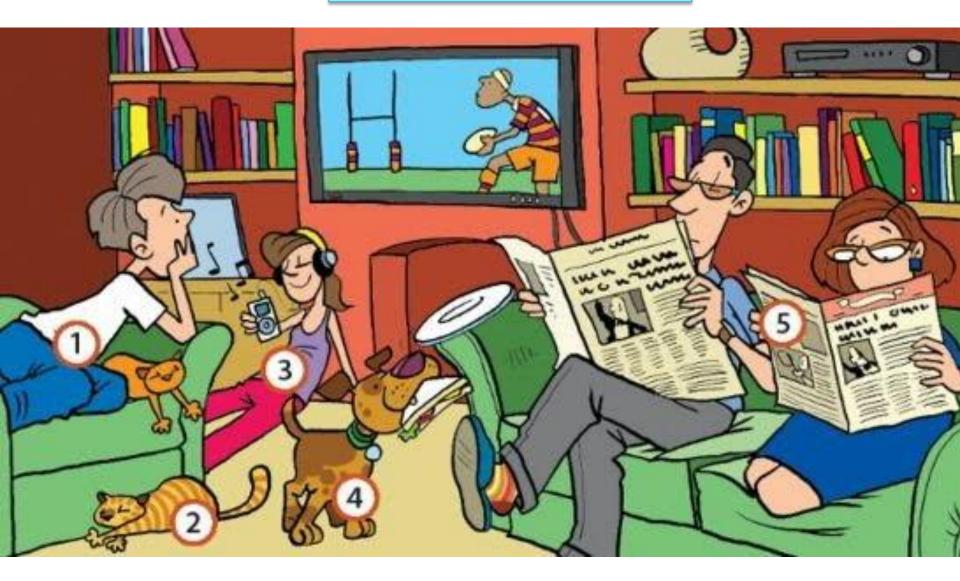

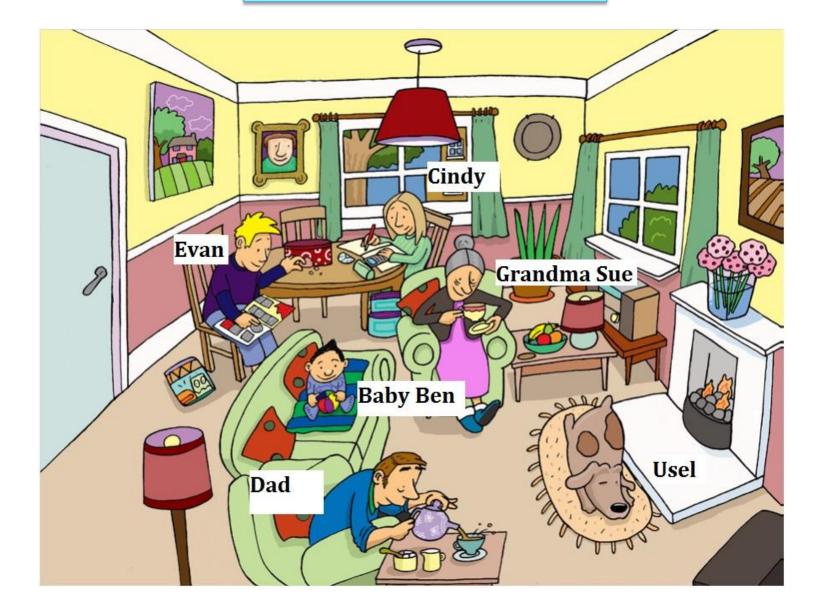

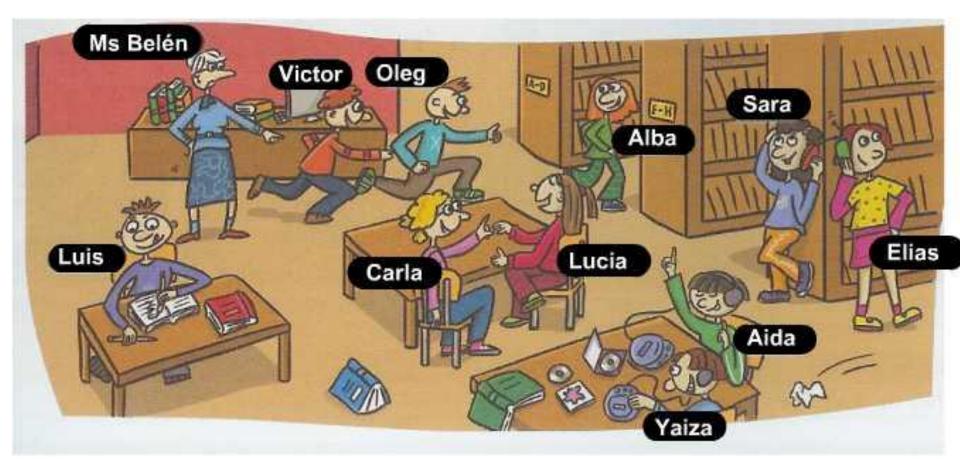

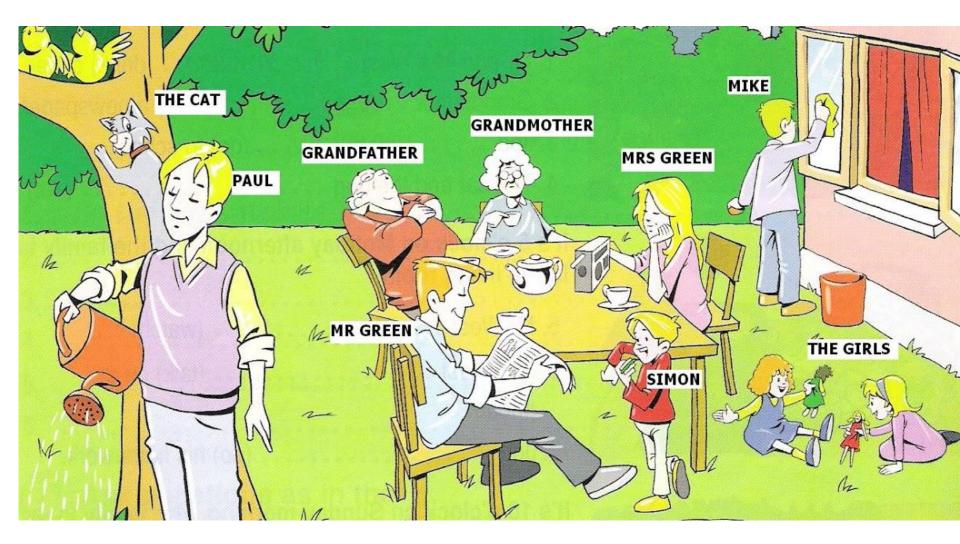

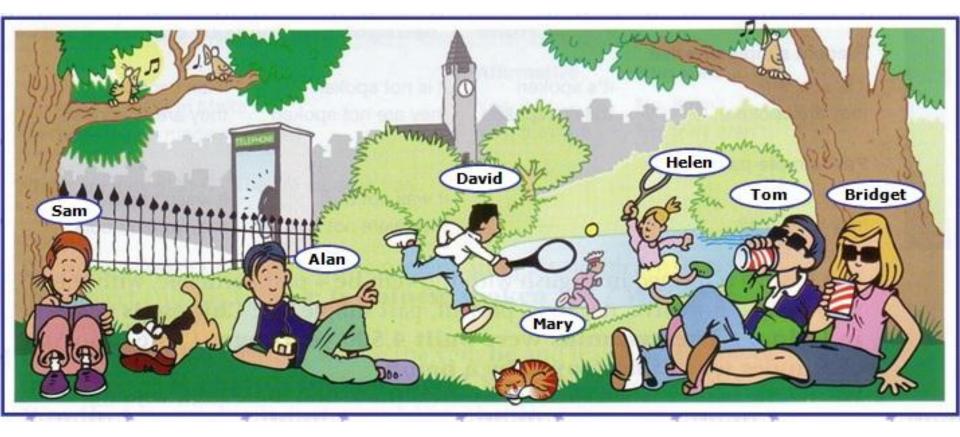